### Data Analysis and Statistics

Jayant Murthy
The Indian Institute of Astrophysics
www.iiap.res.in
jmurthy@yahoo.com

#### Overview

- Course Philosophy
  - Understand how to obtain and analyze astronomical data.
  - Learn how to use IDL/GDL.
  - Learn basic statistics as used in astronomy.

### Why GDL

- Because I know IDL.
  - GDL: free version of IDL.
  - Several Mac/Linux versions.
  - Extensive library of routines intended for astronomical use.
  - Easy prototyping for data analysis.
- Python may be preferred but I don't know it.

#### How to Install GDL

- http://gnudatalanguage.sourceforge.net/index.php
  - Can compile from source.
  - Binaries available from: http://gnudatalanguage.sourceforge.net/downloads.php
- MACOS
  - I use MacPorts (https://www.macports.org/)
  - The name of the port is gnudatalanguage and the command once MacPorts is installed is port install gnudatalanguage.
- Linux
  - I have used the Debian version.

#### How to install under Windows

- I have installed VirtualBox, then installed Debian under VirtualBox and then GDL inside Debian.
  - Note that I don't now have access to Windows.
- Obtain VirtualBox from
  - https://www.virtualbox.org/wiki/Downloads
  - Go through the installation procedure. (It should be as easy as double-clicking on VirtualBox.exe.)
- Get Debian from http://www.debian.org/distrib/netinst
  - I used the "small files" which are ~280 MB in size butdownload more

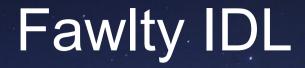

- Fawlty IDL is available from https://www.dropbox.com/sh/0vqq3pmu57rd04q/AAD r8wWgx-7flK76VKAL3IW7a?dl=0
- I have not used it but there are a number of executables including Windows.

#### Once GDL is Installed

Start by typing gdl from a terminal window.

```
1. gdl
      Updating database of binaries
      Scanning binaries for linking errors
      No broken files found.
$adl
  GDL - GNU Data Language, Version 0.9.5
- For basic information type HELP,/INFO

    No startup file read (GDL_STARTUP/IDL_STARTUP env. var. not set).

- Please report bugs, feature or help requests and patches at:
  http://sourceforge.net/projects/gnudatalanguage/
GDL>
$xterm
Warning: locale not supported by Xlib, locale set to C
$adl
  GDL - GNU Data Language, Version 0.9.5
- For basic information type HELP,/INFO

    No startup file read (GDL_STARTUP/IDL_STARTUP env. var. not set).

- Please report bugs, feature or help requests and patches at:
  http://sourceforge.net/projects/anudatalanguage/
GDL>
```

#### **GDL** Basics

- Interpreted language.
  - Interactive commands have to be on a single line.
  - Loops can only be implemented in programs.
    - Cheats shown later.
  - Variables defined on the fly no declaration.
    - May lead to problems.
  - Integrated graphics using X-Windows.

#### Calculator

```
1. gdl
Last login: Tue Jul 7 06:21:46 on ttys000
$qdl
  GDL - GNU Data Language, Version 0.9.5
- For basic information type HELP,/INFO
- No startup file read (GDL_STARTUP/IDL_STARTUP env. var. not set).
- Please report bugs, feature or help requests and patches at:
  http://sourceforge.net/projects/gnudatalanguage/
GDL> print,5+5
      10
GDL> print,5*5
      25
GDL> print,5/5
GDL> print,5-5
GDL> print,5+5*5
      30
GDL> print, (5+5)*5
      50
GDL> print,5^2
      25
GDL>
```

### Variable Type

Integer

```
1. gdl
- For basic information type HELP,/INFO
- No startup file read (GDL_STARTUP/IDL_STARTUP env. var. not set).
- Please report bugs, feature or help requests and patches at:
  http://sourceforge.net/projects/gnudatalanguage/
GDL> print, 6-5
GDL> print,6/5
GDL> print,4/5
GDL> print, 32767
   32767
GDL> print, 32767+1
  -32768
GDL> print,5-6
GDL> print,-32767
  -32767
GDL> print, -32767-1
  -32768
GDL> print, -32767-2
   32767
GDL>
```

### Other Types

float, long, double, byte

```
1. gdl
$qdl
  GDL - GNU Data Language, Version 0.9.5
- For basic information type HELP,/INFO
- No startup file read (GDL_STARTUP/IDL_STARTUP env. var. not set).
- Please report bugs, feature or help requests and patches at:
  http://sourceforge.net/projects/gnudatalanguage/
GDL> print,6./5
      1.20000
GDL> print, long(32767)+1
       32768
GDL> print, float(6)/5
      1.20000
GDL> print, long(6)/5
GDL> print,1000*1000
   16960
GDL> print,1000l*1000
     1000000
GDL> print, 1000.*1000
  1.00000e+06
GDL>
```

# Variable Assignments

```
1. gdl
  GDL - GNU Data Language, Version 0.9.5
- For basic information type HELP,/INFO
- No startup file read (GDL_STARTUP/IDL_STARTUP env. var. not set).
- Please report bugs, feature or help requests and patches at:
  http://sourceforge.net/projects/gnudatalanguage/
GDL> a=5
GDL> b=5.
GDL> c=51
GDL> d=double(5)
GDL> e=byte(5)
GDL> help
% At $MAIN$
                INT
                                   5.00000
                FLOAT
                LONG
                DOUBLE
                                    5.0000000
                BYTE
Compiled Procedures:
$MAIN$
Compiled Functions:
GDL>
```

### A simple program

- vi first\_program.pro
  - i (to insert)

```
1. adl
                                       1. gdl
                                                   end
data/
                     old/
$cd user/education/course/data_analysis/
                                                   $adl
$clear
a = 5.0
                                                     GDL - GNU Data Language, Version 0.9.5
$pwd
/Users/jayanth/user/education/course/data_analys
                                                   - For basic information type HELP,/INFO
$15

    No startup file read (GDL_STARTUP/IDL_STARTUP env. var. not set).

Lecture_1_Introduction.odp
                                 figures
                                                   - Please report bugs, feature or help requests and patches at:
$mkdir programs
                                                     http://sourceforge.net/projects/gnudatalanguage/
$cd programs
$vi first_program.pro
                                                   GDL> .run first_program
$more first_program.pro
                                                   % Compiled module: $MAIN$.
a = 5.0
                                                         50.0000
b = 10.0
                                                         50.0000
print,a*b
                                                         250.000
for i = 0,10 do begin
                                                         1250.00
  b = b*a
                                                         6250.00
  print,b
                                                         31250.0
endfor
                                                         156250.
end
                                                         781250.
$gdl
                                                     3.90625e+06
                                                     1.95312e+07
  GDL - GNU Data Language, Version 0.9.5
                                                     9.76562e+07
                                                     4.88281e+08
- For basic information type HELP,/INFO
                                                   GDL>
```

### Arrays

- Findgen
  - Fills with (float) integers
- Index starts with0
- Row fills first then column.

```
2. gdl
GDL> a=findgen(10)
GDL> b=a*2
GDL> print,b
      0.00000
                    2.00000
                                  4.00000
                                                6.00000
                                                              8.00000
                                                                            10.0000
      12.0000
                                  16.0000
                    14.0000
                                                18,0000
GDL> for i=0,9 do print,i,b(i)
               0.00000
               2.00000
               4.00000
               6.00000
               8.00000
               10.0000
               12.0000
               14.0000
               16,0000
               18,0000
GDL> a=findgen(2,2)
GDL> print,a*2
                    2.00000
      0.00000
      4.00000
                    6.00000
         i=0,1 do for j=0,1 do print, i,j,a(i,j)*2
                       0.00000
                       4.00000
                       2.00000
                       6.00000
```

### System Variables

- Begin with!
- Useful variables:
  - !PATH
  - !PI
  - !RADEG

```
2. gdl
                 FLOAT
!PI
                                    3.14159
                 FLOAT
                                  0.0174533
! DTOR
                 FLOAT
                                    57.2958
!RADEG
                              -> !CONST Array[1]
LCONST
                 STRUCT
! X
                 STRUCT
                                !AXIS Array[1]
                 STRUCT
                                !AXIS Array[1]
! Y
! Z
                 STRUCT
                                 !AXIS Array[1]
!VERSION
                 STRUCT
                                 !VERSION Array[1]
!MOUSE
                 STRUCT
                                !MOUSE Array[1]
!ERROR_STATE
                              -> !ERROR_STATE Array[1]
                 STRUCT
!ERROR
                 LONG
!ERR
                 LONG
!ERR STRING
                 STRING
!VALUES
                 STRUCT
                              -> !VALUES Array[1]
!JOURNAL
                 LONG
!EXCEPT
                 INT
                             -> !MAP Array[1]
IMAP.
                 STRUCT
                             -> !CPU Array[1]
! CPU
                 STRUCT
!DIR
                 STRING
                              '/opt/local'
!GSHHS_DATA_DIR STRING
!STIME
                 STRING
                                 !WARN Array[1]
IWARN
                 STRUCT
!USERSYM
                 STRUCT
                             -> !USERSYM Array[1]
GDL> !prompt="NO_PYTHON_HERE"
NO_PYTHON_HERE
```

#### Miscellaneous Useful Stuff

 Set GDL STARTUP X GDL 0 journal saves commands. GDL> journal GDL> defsysv,"!re",255 GDL> plot,indgen(10) GDL> oplot,indgen(10)/2,col=!re

## Library Programs

- http://idlastro.gsfc.nasa.gov
- Links to other resources
  - http://idlastro.gsfc.nasa.gov/other\_url.html
- Adding libraries:
  - GDL PATH variable tells GDL where to look.
  - In .bash\_profile
    - export
       GDL\_PATH="/Users/jayanth/user/idluser/idllib/pro:/opt/local/share/gnudatalanguage/lib:/Users/jayanth/user/data/Schlegel/CodeIDL"